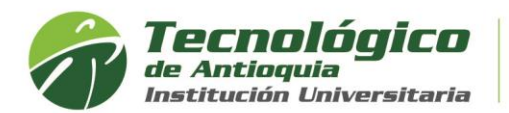

# **Convocatoria a concurso público de méritos para profesores de tiempo completo de carrera en el Tecnológico de Antioquia IU.** *"Convocatoria docente 01-2021 TDEA".*

### **CITACIÓN A PRUEBA OFIMATICA**

Conforme a lo establecido en la Resolución 003 de 2021, los aspirantes a esta convocatoria debían certificar Competencia Ofimática, mediante diplomado que acredite la competencia. Y, en caso de no poseer acreditación de la competencia de ofimática que es condición para el ingreso, el aspirante podía suscribir compromiso para certificarla mediante la prueba a aplicar en el marco de este concurso.

En razón de lo expuesto se cita a prueba ofimática, según cronograma de la convocatoria:

Fecha: 10 de diciembre 2021 Hora: 8:00 am Lugar: Bloque 5 salas de sistemas 5-203 y 5-205 Calle 78B No. 72A-220 Robledo, Medellín.

Esta prueba se aplicará de forma presencial, en 2 grupos simultáneamente según cuadro de distribución adjunto.

Medellín, 3 de diciembre de 2021.

**Andrea Aguilar Barreto.** *Presidente de la Comisión Evaluadora*

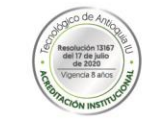

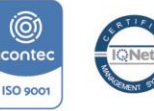

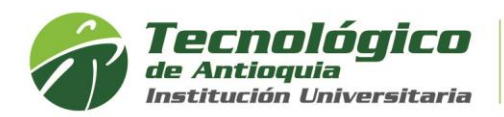

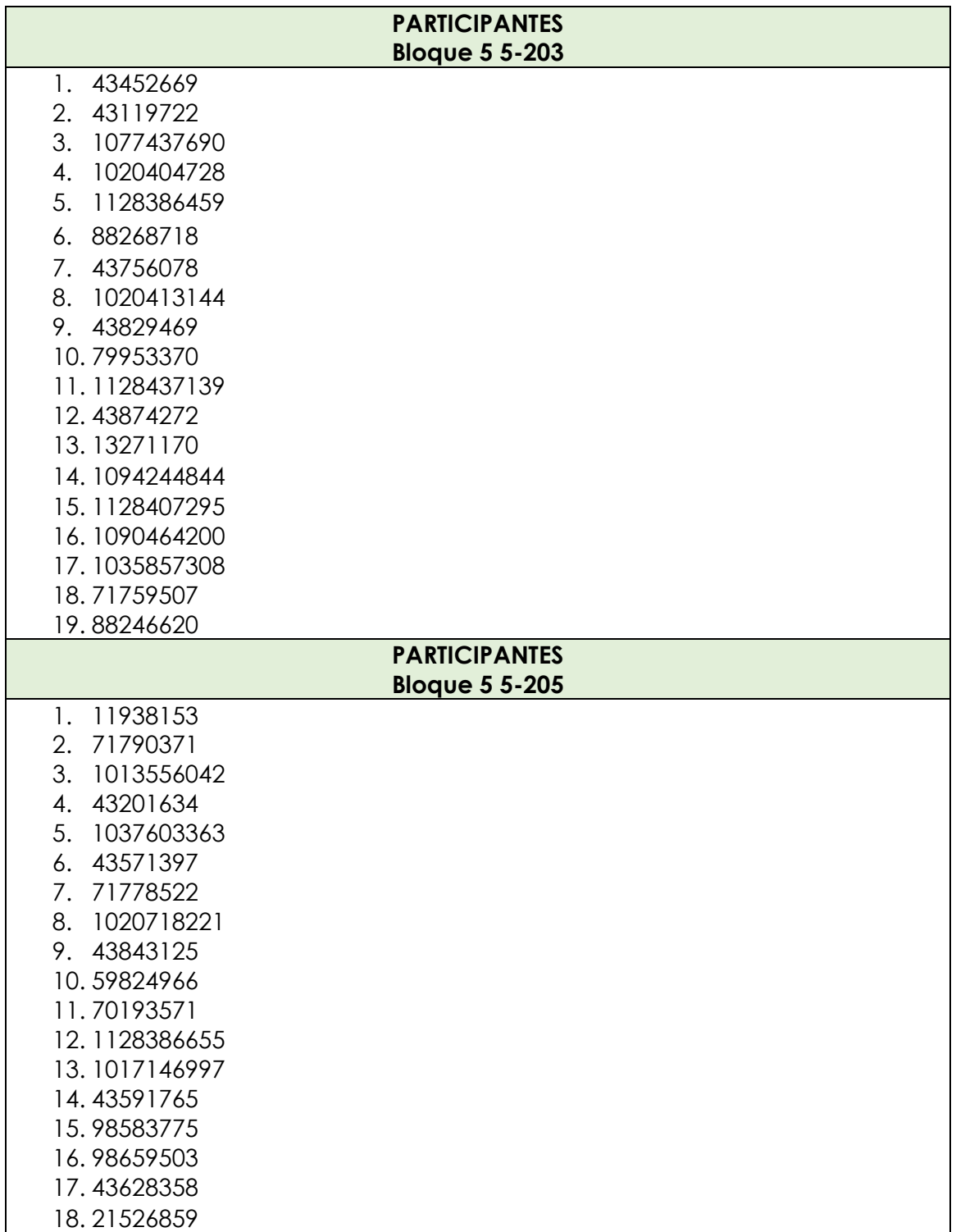

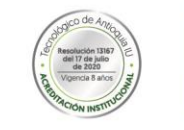

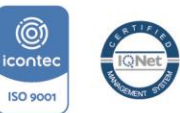

CO-SC 5277-1

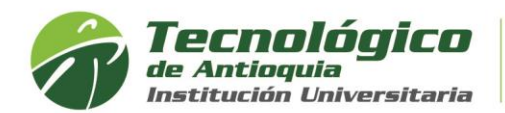

## **RUBRICA A APLICAR EN LA EVALUACION DE LA PRUEBA OFIMATICA**

#### **Rúbrica Primera parte**

4% Diligencia la tabla en Excel con múltiples datos 8% Calcular el promedio utilizando fórmula para cada una de las filas 4% Muestra un solo decimal sin afectar la fórmula para cada una de las filas 4% Da formato de tabla, crea los filtros y ordena el promedio de mayor a menor 4% Según un criterio dado, indica el cumplimiento de una condición 8% Crea una gráfica para visualizar la información 8% Crea una gráfica para indicar segmentar la información 4% Agrupa el título abarcando el ancho de la tabla combinando las celdas. 6% Utiliza la fórmula de suma

#### **Rúbrica Segunda parte**

- 4% Realiza la nota al pie de página
- 8% Utiliza una tabla de contenidos que se actualiza automáticamente
- 4% Realiza adecuadamente los saltos de página
- 4% Utiliza adecuadamente el formato justificado y el interlineado a 1,5 espacios

4% Ingresa una imagen al documento y la ajusta para que aparezca al lado izquierdo del texto

- 8% Consulta adecuadamente tres citas bibliográficas, incluyendo fuentes
- 8% Ingresa adecuadamente y de forma automática la tabla de referencias
- 4% Realiza paginación automática
- 6% Organiza el documento según las indicaciones

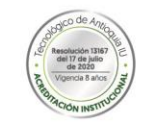

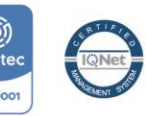